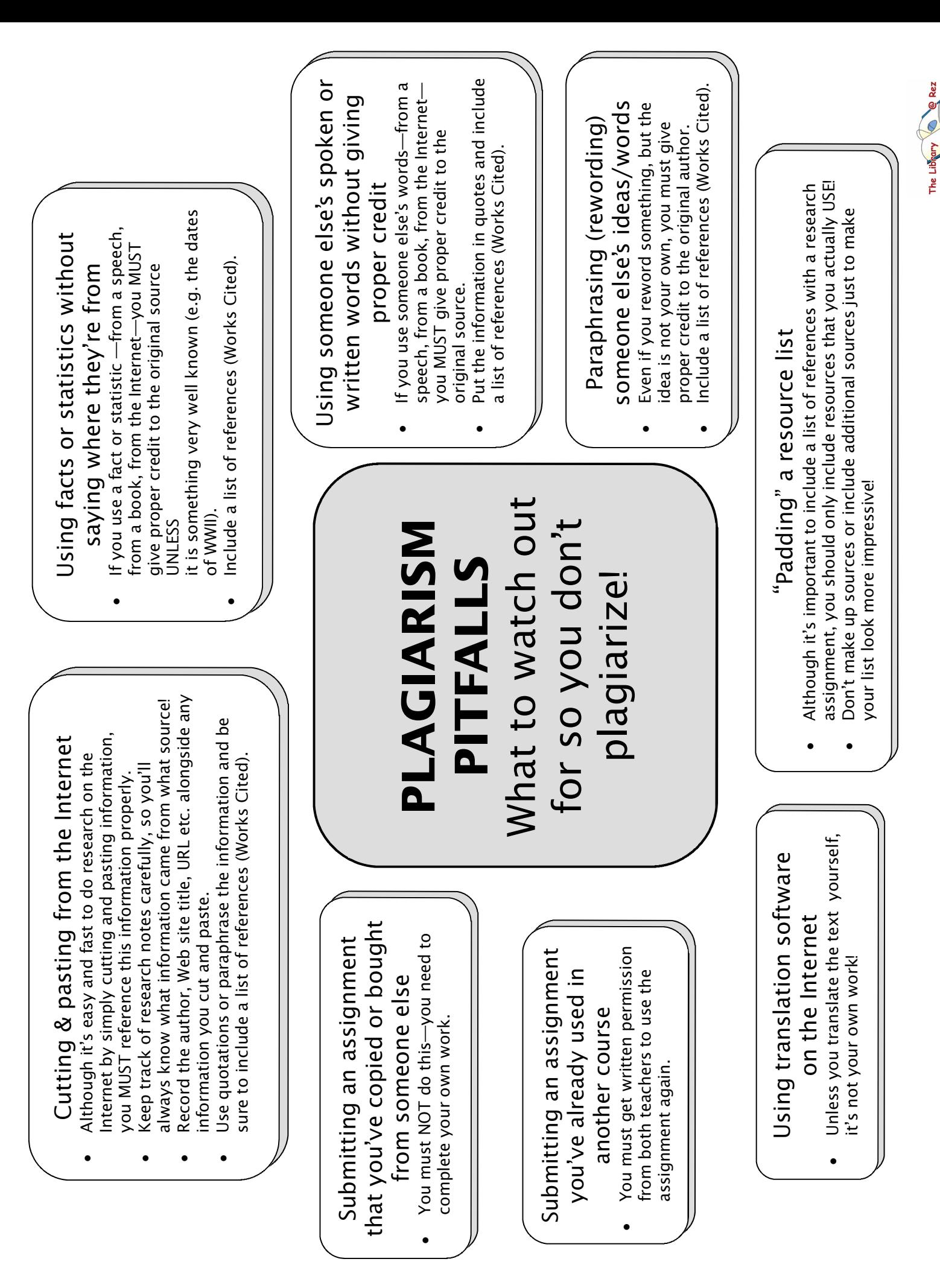

Prepared by Ms. Martin, updated Nov07 Prepared by Ms. Martin, updated Nov07